Документ подписан простой электронной подписью

фио: Беспалов Владимир Александ М**инистерство науки и высшего** образования Российской Федерации Должность: РекторФはdहpальное государственное автономное с бразовательное учреждение высшего образования «Национальный исследовательский университет Уникальный программный ключ:<br>effector(edgetateded) 40 diced1b404c4d=1b5775457754577 (SKQBCKHH) институт электронной техники» Информация о владельце: Дата подписания: 31.08.2023 12:22:06 ef5a4fe6ed0ffdf3f1a49d6ad1b49464dc1bf7354f736d76c8f8bea882b8d602

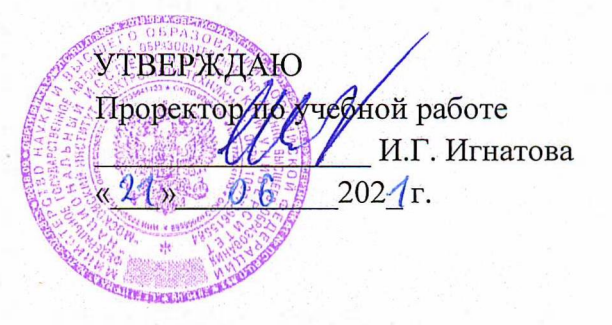

## **РАБОЧАЯ ПРОГРАММА УЧЕБНОЙ ДИСЦИПЛИНЫ**

«Информатика»

Направление подготовки - 01.03.04 «Прикладная математика» Направленность (профиль) - «Применение математических методов к решению инженерных и естественнонаучных задач»

**Property of the Control** 

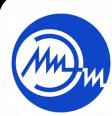

 ДОКУМЕНТ ПОДПИСАН ЭЛЕКТРОННОЙ ПОДПИСЬЮ

Сертификат: 021B3F91004AAD61874DBC90987DB30618 Владелец: Беспалов Владимир Александрович Действителен: с 17.06.2021 до 17.06.2022

Москва 2021

## **1. ПЕРЕЧЕНЬ ПЛАНИРУЕМЫХ РЕЗУЛЬТАТОВ ОБУЧЕНИЯ**

программы: Дисциплина участвует в формировании следующих компетенций образовательной

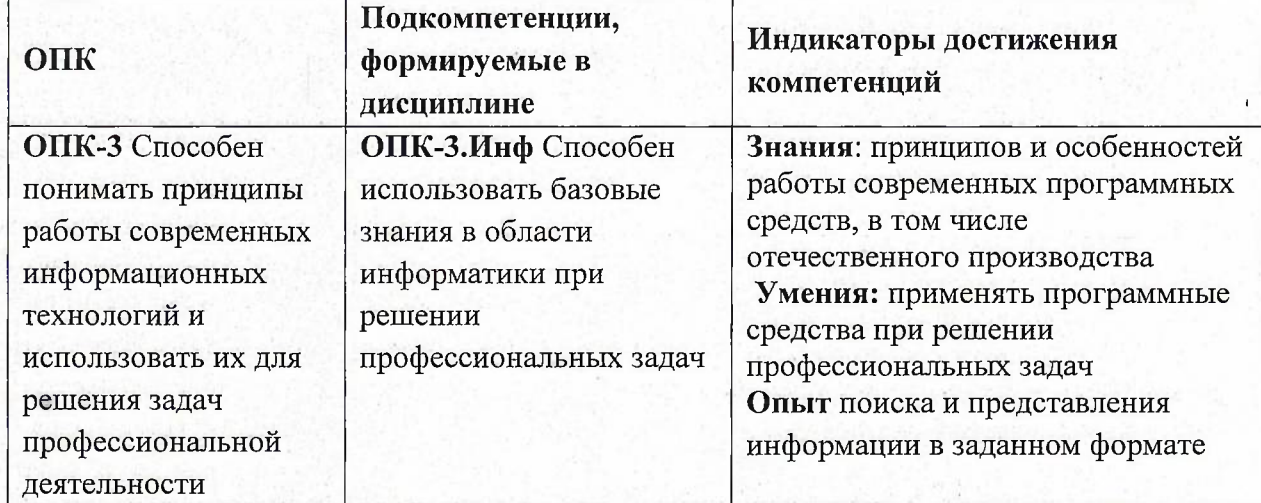

# **2. МЕСТО ДИСЦИПЛИНЫ В СТРУКТУРЕ ОБРАЗОВАТЕЛЬНОЙ ПРОГРАММЫ**

Дисциплина входит в обязательную часть Блока <sup>1</sup> «Дисциплины (модули)» образовательной программы, изучается на <sup>1</sup> курсе в <sup>1</sup> семестре (очная форма обучения).

Входные требования: знания, умения и навыки информатики в объеме школьной программы.

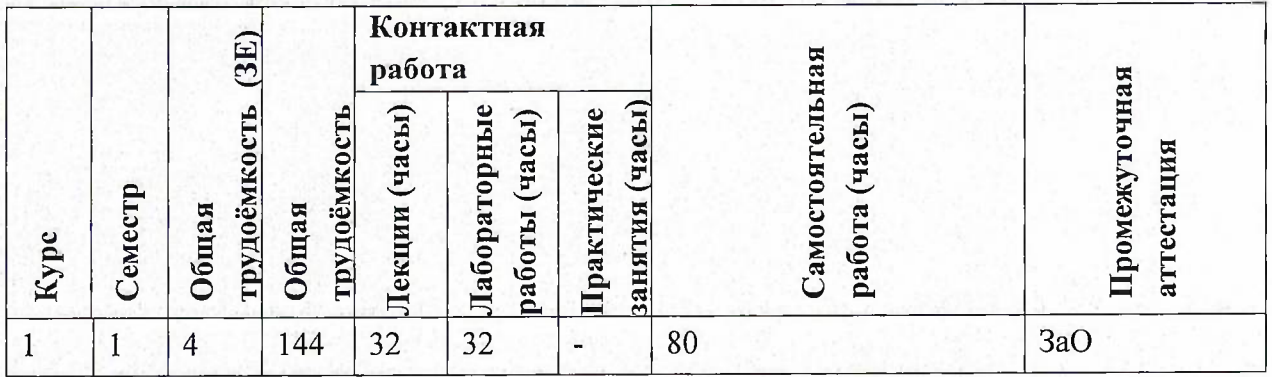

# **3. ОБЪЕМ ДИСЦИПЛИНЫ И ВИДЫ УЧЕБНОЙ РАБОТЫ**

2

# **4. СОДЕРЖАНИЕ ДИСЦИПЛИНЫ**

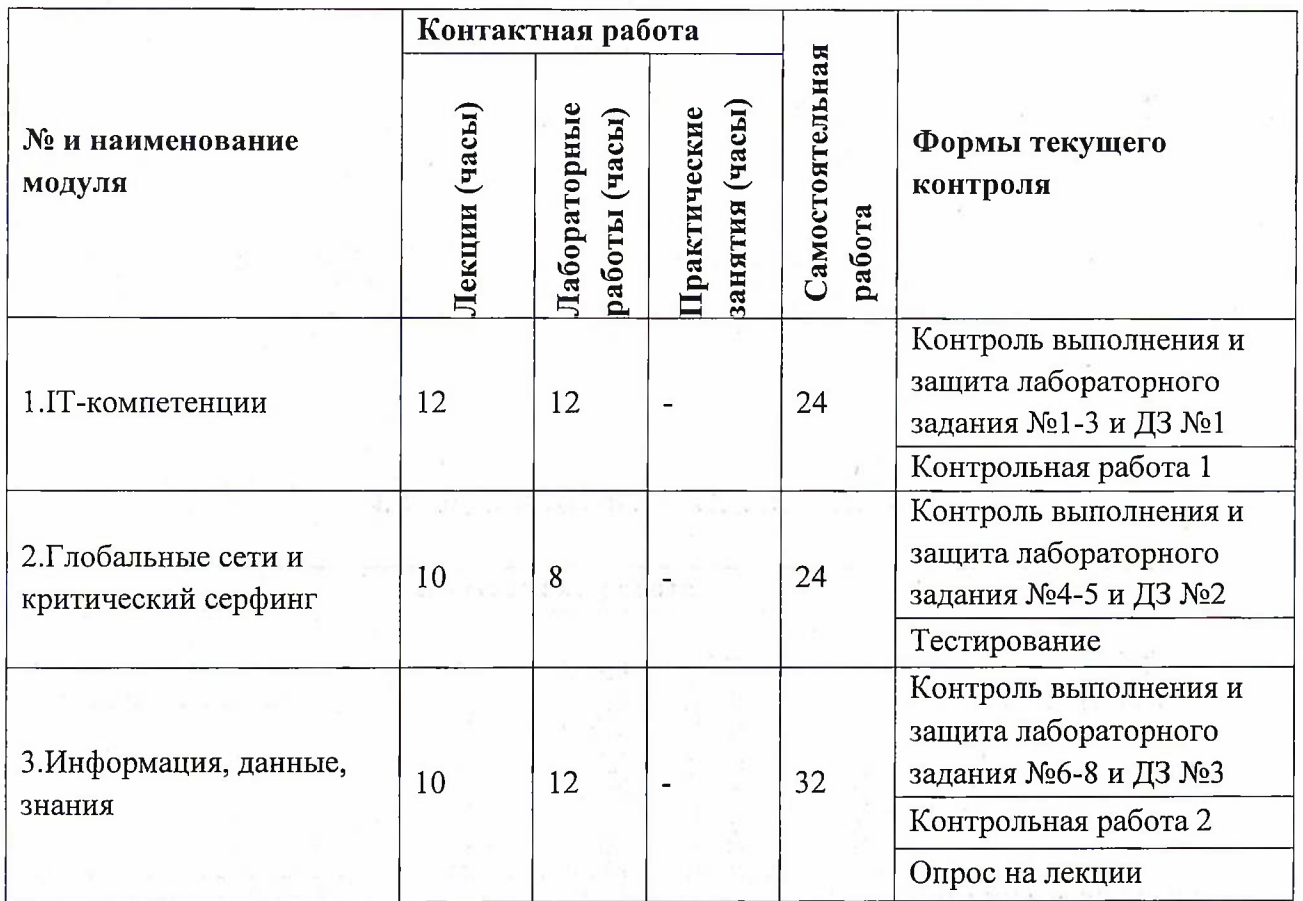

### **4.1. Лекционные занятия**

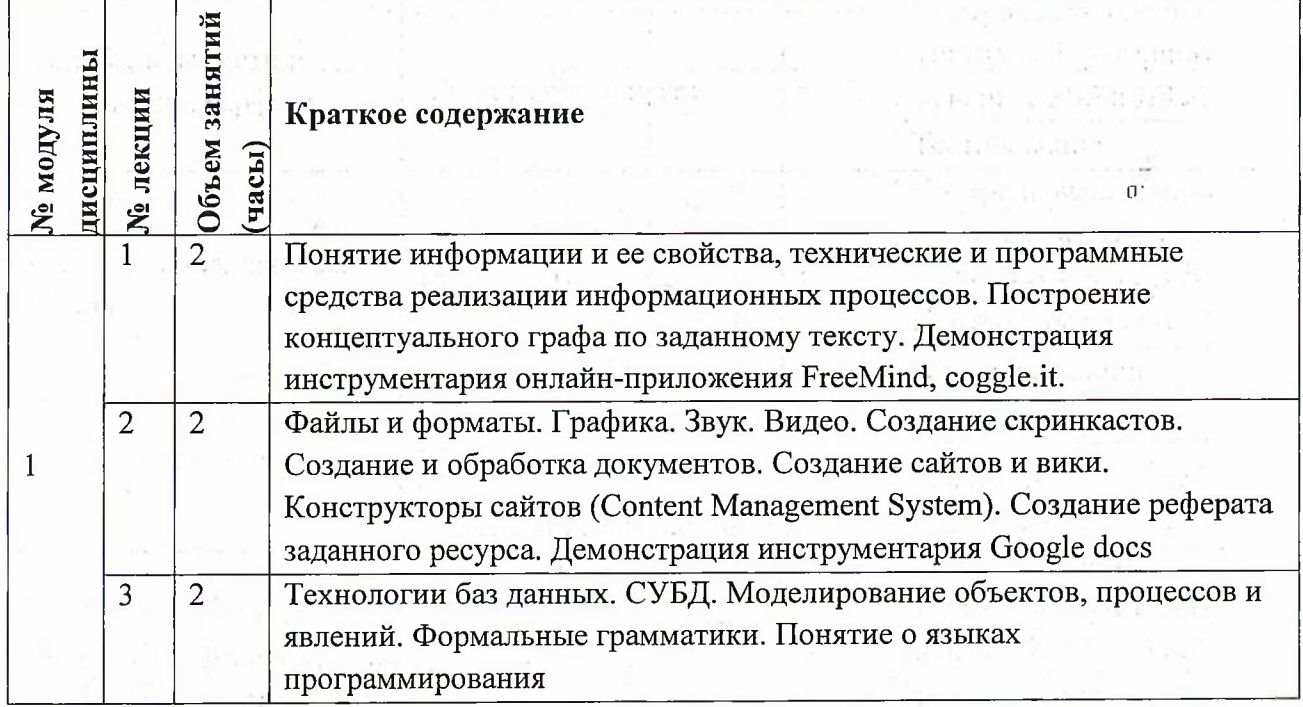

YE BENNES KANALLE FROM BANK FALL BUT

ang pag-panaha atindan ing pangkalap  $\mathbb{E}[\text{PAT}] = \mathbb{E}[\text{PAT} \text{PAT}] = \mathbb{E}[\text{PAT} \text{PAT}] = \mathbb{E}[\text{PAT} \text{PAT}] = \mathbb{E}[\text{PAT} \text{PAT}] = \mathbb{E}[\text{PAT} \text{PAT}] = \mathbb{E}[\text{PAT}]$ 

 $\mathcal{A}=\{A^{\mathcal{A}}\}_{\mathcal{A}}$  ,  $\mathcal{B}=\{A^{\mathcal{A}}\}_{\mathcal{A}}$  , and

 $\left[ \begin{smallmatrix} 1 & 1 & 0 \\ 0 & 0 & 0 \\ 0 & 0 & 0 \end{smallmatrix} \right]$ 

3

 $\tilde{Q}^{(1)}$ 

 $\mathbb{E}[\mathcal{R}(\mathbb{R}) \cap \mathcal{R}(\mathbb{R})]$  , where  $\mathcal{L}^{(n)}(\mathbb{R})$  is

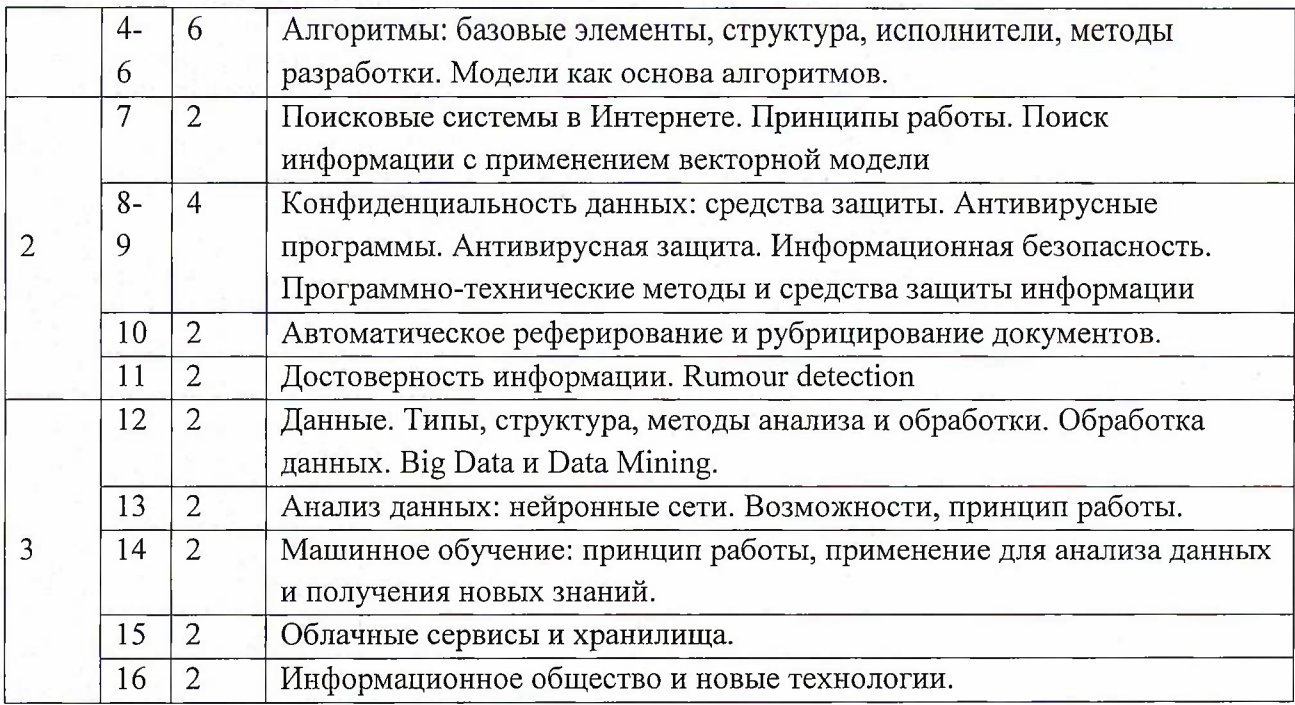

# **4.2. Практические занятия**

# Не предусмотрены

# **4.3. Лабораторные работы**

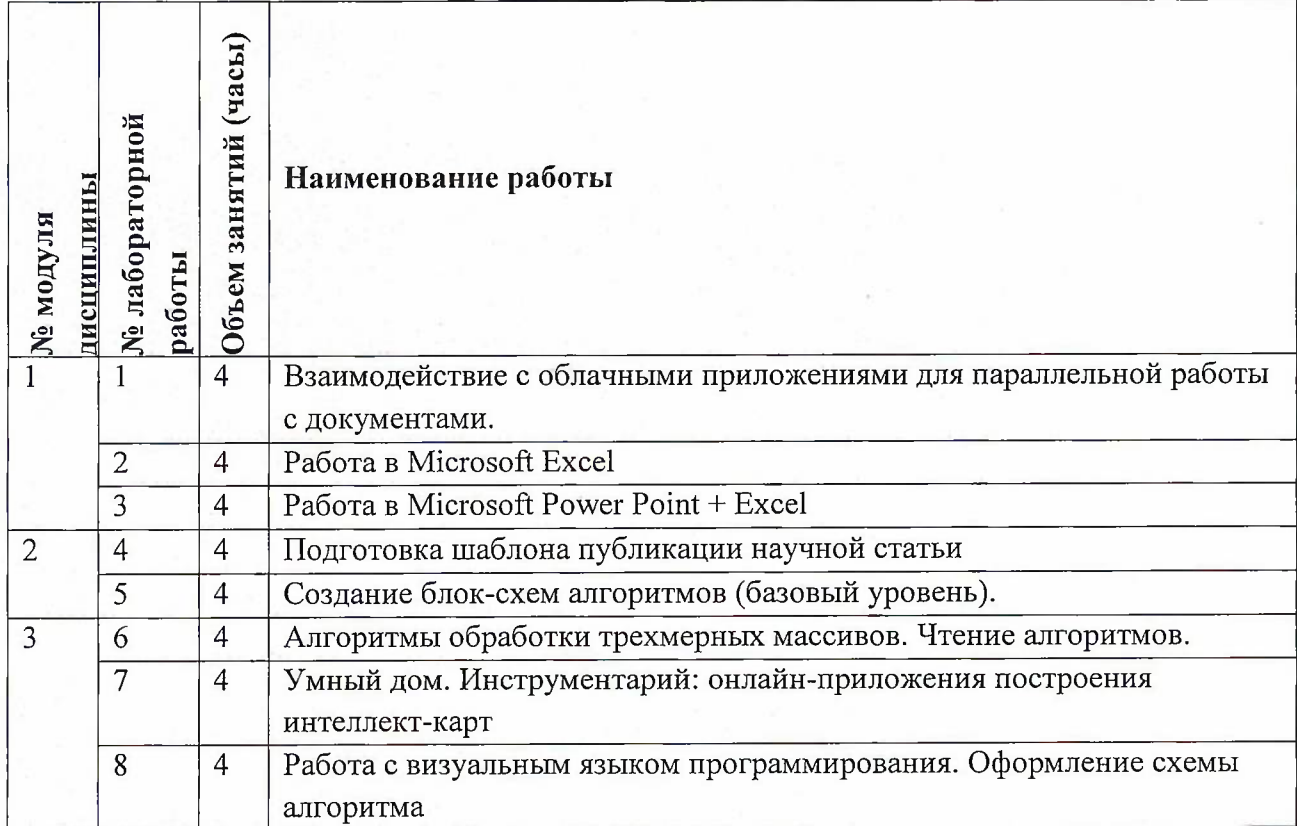

# **4.4. Самостоятельная работа студентов**

 $\tilde{\chi}$ 

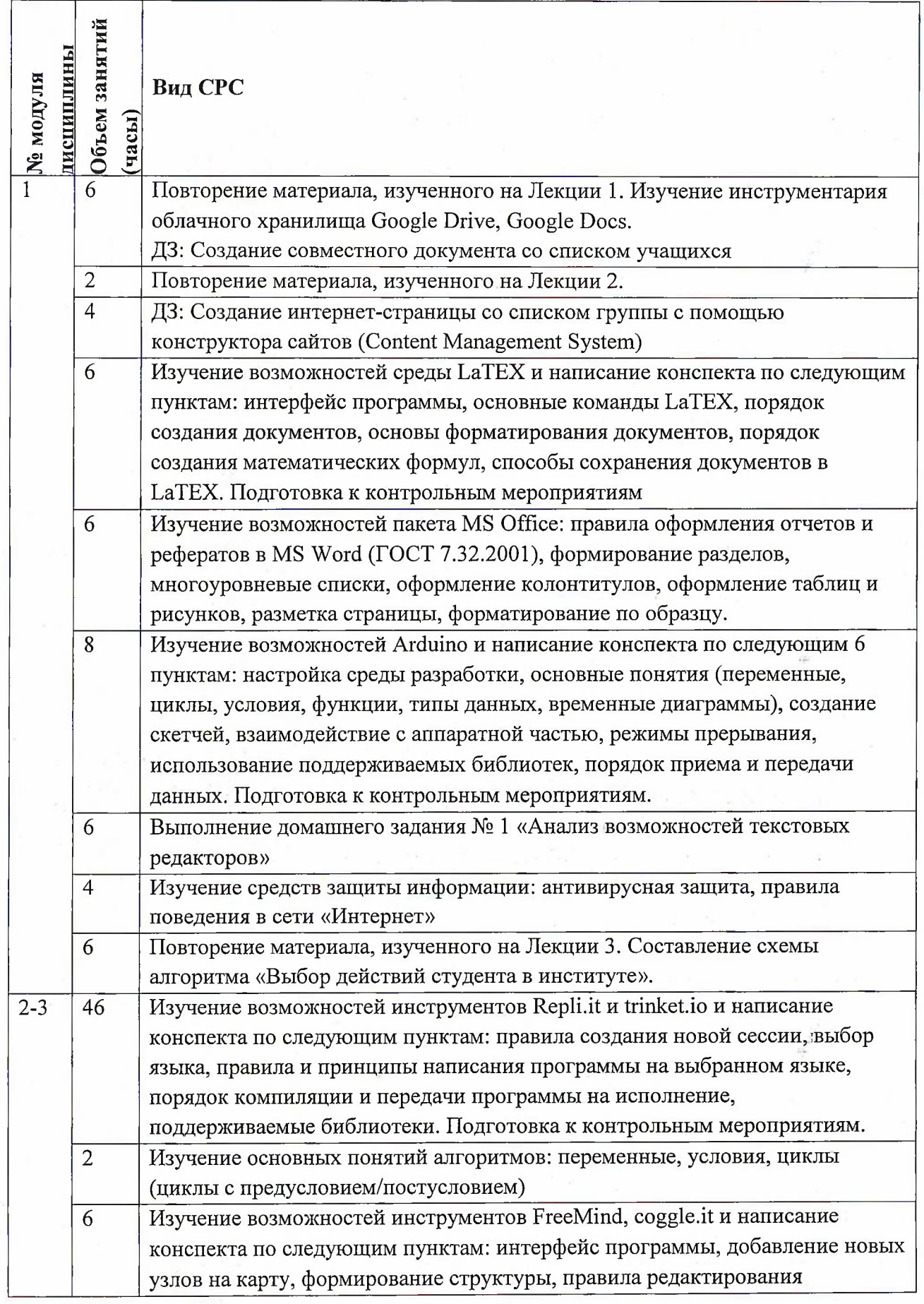

5

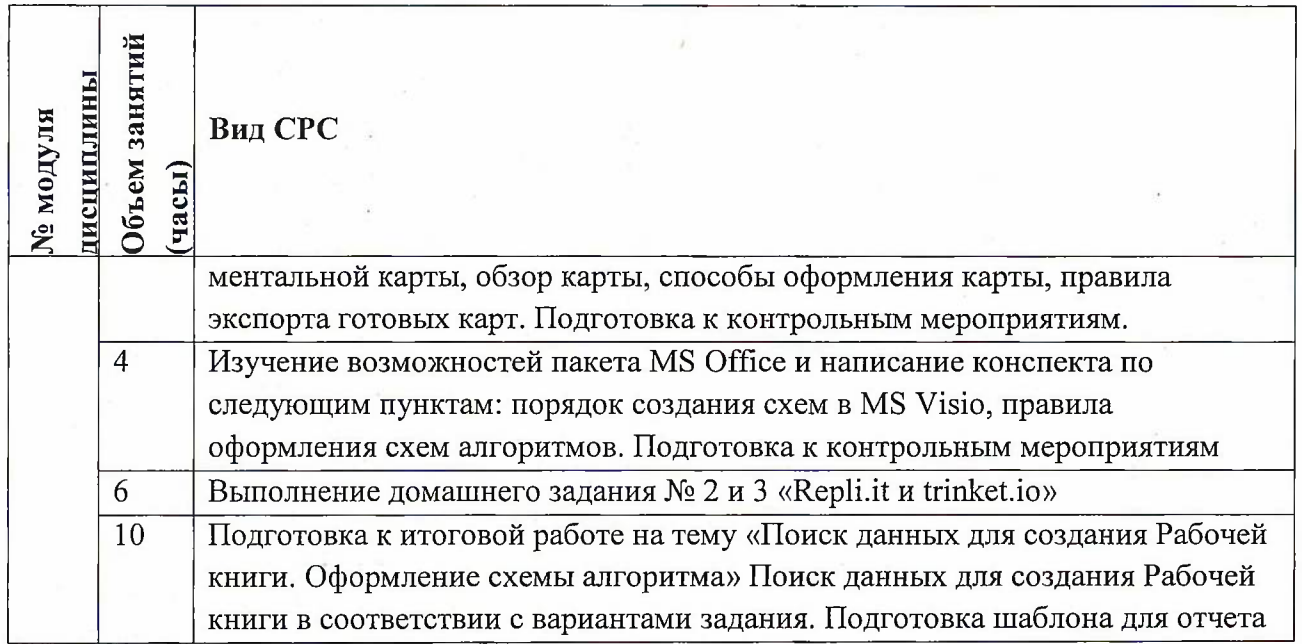

## **4.5. Примерная тематика курсовых работ (проектов)** Не предусмотрены

# **5. ПЕРЕЧЕНЬ УЧЕБНО-МЕТОДИЧЕСКОГО ОБЕСПЕЧЕНИЯ ДЛЯ САМОСТОЯТЕЛЬНОЙ РАБОТЫ**

tempo - 20 H di membro 2000 X

Учебно-методическое обеспечение для самостоятельной работы студентов в составе УМК дисциплины (<http://orioks.miet.ru/>):

**Модуль 1** «ГГ-компетенции»

**Carlotte Guide** 

**√** Лекционный материал и методические указания из УМК расположенных в системе (<http://orioks.miet.ru/>)

**Модуль 2** «Глобальные сети и критический серфинг»

*J* Лекционный материал <sup>и</sup> методические указания из УМК расположенных в системе (<http://orioks.miet.ru/>)

**Модуль 3** «Информация, данные, знания»

*J* Лекционный материал <sup>и</sup> методические указания из УМК расположенных в системе (http://orioks.mi<et.ru/>)

### **6. ПЕРЕЧЕНЬ УЧЕБНОЙ ЛИТЕРАТУРЫ**

#### **Литература**

1. Кудинов Ю.И. Основы современной информатики : Учеб, пособие /Ю.И. Кудинов, Ф.Ф. Пащенко. - 3-е изд., стер. - СПб. : Лань, 2016. - 256 с. - URL: <https://e.lanbook.com/book/86016> (дата обращения: 07.11.2020). - Режим доступа: для авториз. пользователей.

 $\mathcal{F}$ 

- 2. Лаврищева Е.М. Программная инженерия. Парадигмы, технологии и CASE-средства : Учебник для вузов / Е.М. Лаврищева. - 2-е изд., испр. - М. : Юрайт, 2017. - 280 с. - (Университеты России).
- 3. Боев, В.Д. Компьютерное моделирование: учебное пособие / В.Д. Боев, Р.П. Сыпченко. — 2-е изд. — Москва: ИНТУИТ, 2016. — 525 с. — Текст : электронный // Электроннобиблиотечная система «Лань» : [сайт]. — URL: <https://e.lanbook.com/book/100623> (дата обращения: 19.11.2020). —- Режим доступа: для авториз. пользователей.

#### **Периодические издания**

- 1. Информатика и ее применение: Ежеквартальный журнал / Российская академия наук, Федеральный исследовательский центр «Информатика и управление» Российской академии наук. - М.: ТОРУС ПРЕСС, 2007 - URL: http://www.ipiran.ru/journal/issues/ (дата обращения: 19.11.2020)
- 2. Программные системы: теория и приложения : Электронный научный журнал / Ин-т программных систем им. А.К. Айламазяна РАН. - Переславль-Залесский, 2010 - URL : <http://psta.psiras.ru/archives/archives.html> (дата обращения: 19.11.2020)
- 3. Программирование / Ин-т системного программирования РАН. М. : Наука, 1975. URL: http://elibrary.ru/contents.asp?titleid=7966 (дата обращения: 19.11.2020)

## **7. ПЕРЕЧЕНЬ ПРОФЕССИОНАЛЬНЫХ БАЗ ДАННЫХ, ИНФОРМАЦИОННЫХ СПРАВОЧНЫХ СИСТЕМ**

1. SWRIT. Профессиональная разработка технической документации: сайт. - URL: <https://www.swiit.ru/gost-espd.html> (дата обращения: 01.11.2020)

2. Лань: Электронно-библиотечная система Издательства Лань. - СПб., 2011-. - URL: https://e.[lanbook.com](https://e.lanbook.com) (дата обращения: 28.10.2020). - Режим доступа: для авторизированных пользователей МИЭТ

3. <eLIBRARY.RU>: Научная электронная библиотека: сайт. - Москва, 2000. - URL: <https://www.elibrary.ru/defaultx.asp> (дата обращения: 05.11.2020). - Режим доступа: для зарегистрированных пользователей

4. Единое окно доступа к информационным ресурсам: сайт /ФГАУ ГНИИ ИТТ "Информика". - Москва, 2005-2010. - URL: <http://window.edu.ru/catalog/> (дата обращения: 01.11.2020)

5. Национальный открытый университет ИНТУИТ: сайт. - Москва, 2003-2021. - URL: <http://www.intuit.ru/> (дата обращения: 01.11.2020). - Режим доступа: для зарегистрированных пользователей

### **8. ОБРАЗОВАТЕЛЬНЫЕ ТЕХНОЛОГИИ**

Может реализовываться с применением электронного обучения и дистанционных образовательных технологий.

Освоение образовательной программы обеспечивается ресурсами электронной информационно-образовательной среды OPHOKC(<http://orioks.miet.ru>).

В ходе реализации обучения используется смешанное обучение, а также «Расширенная виртуальная модель», которая предполагает обязательное присутствие студентов на очных учебных занятиях с последующим самостоятельным выполнением индивидуального задания в мини-группах и индивидуально. Работа поводится по

7

следующей схеме: аудиторная работа (обсуждение с отработкой типового задания с последующим обсуждением) - СРС (онлайновая работа с использованием онлайн-ресурсов, в т.н. для организации обратной связи с обсуждением, консультированием, рецензированием с последующей доработкой и подведением итогов);

Для взаимодействия студентов с преподавателем используются сервисы обратной связи: раздел ОРИОКС «Домашние задания», электронная почта, Skype.

В процессе обучения при проведении занятий и для самостоятельной работы используются **внутренние электронные ресурсы:** шаблоны и примеры оформления выполненной работы, разъясняющий суть работы видеоролик, требования к выполнению и оформлению результата.

При проведении занятий и для самостоятельной работы используются внешние электронные ресурсы:

1. ФМХФ МФТИ - Информатика, семестр 1, лекция <sup>1</sup> - канал YouTube «Тимофей Хирьянов» - URL:

[https://www.youtube.com/watch?v=WfyrxZ4JMT4&ab](https://www.youtube.com/watch?v=WfyrxZ4JMT4&ab_%25d1%2581%25d0%25ac%25d0%25b0%25d0%25bf%25d0%25bf%25d0%25b51=%25d0%25a2%25d0%25b8%25d0%25bc%25d0%25be%25d1%2584%25d0%25b5%25d0%25b9%25d0%25a5%25d0%25b8%25d1%2580%25d1%258c%25d1%258f%25d0%25bd%25d0%25be%25d0%25b2) channel=ТимофейХирьянов (Дата обращения: 19.11.2020)

2. Введение в робототехнику Arduino - вебинар - канал YouTube «Алексей Владимирович Мальцев» - URL:

https://www.youtube.com/watch?v=JoGRjsY28Dw&ab channel=АлексейВладимировичМа льцев (Дата обращения: 19.11.2020)

3. Мастеркласс по FreeMind — канал YouTube «Макс Starcow» - URL:

[https://www.youtube.com/watch?v=VixNekaWRUU&t=4s&ab](https://www.youtube.com/watch?v=VixNekaWRUU&t=4s&ab_channel=MakcStarcow) channel=MakcStarcow (Дата обращения: 19.11.2020)

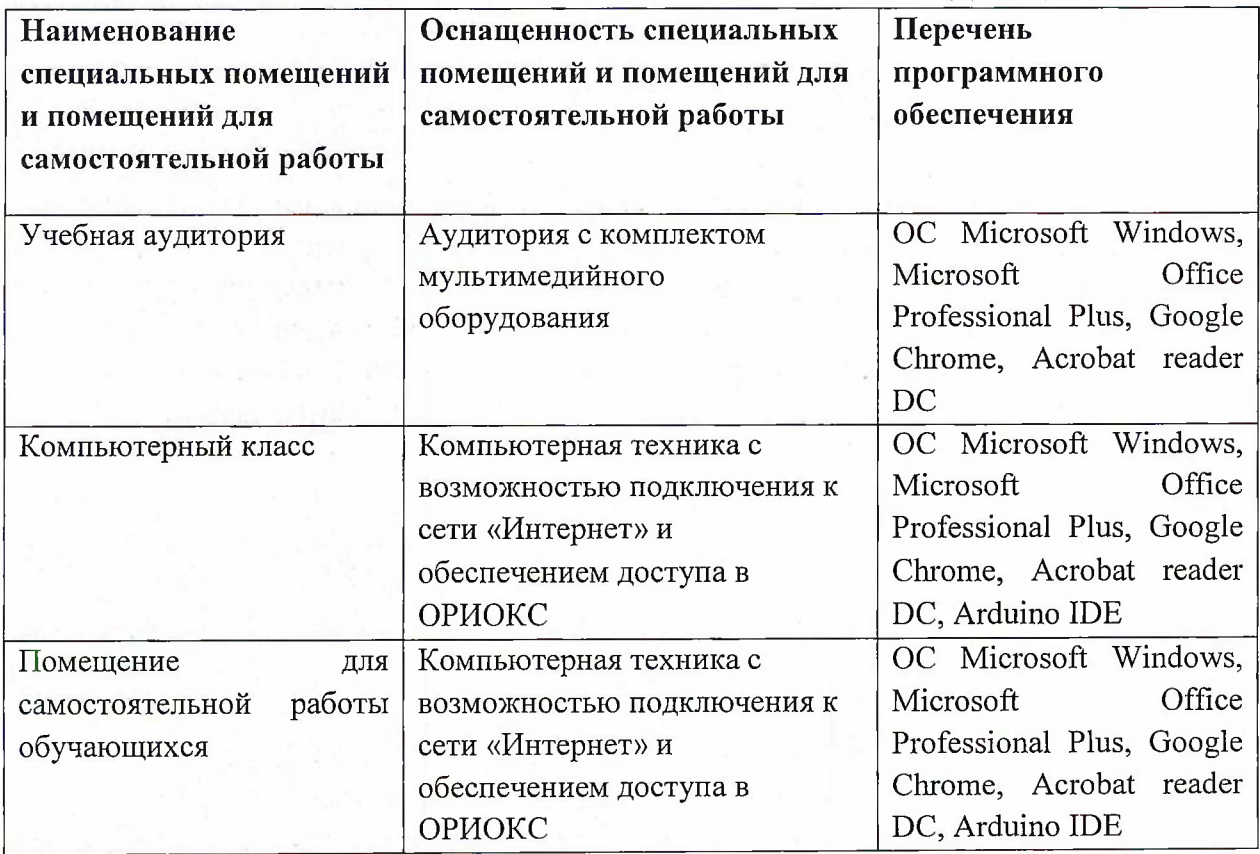

## **9. МАТЕРИАЛЬНО-ТЕХНИЧЕСКОЕ ОБЕСПЕЧЕНИЕ ДИСЦИПЛИНЫ**

## **10. ФОНД ОЦЕНОЧНЫХ СРЕДСТВ ДЛЯ ПРОВЕРКИ СФОРМИРОВАННОСТИ КОМПЕТЕНЦИЙ**

1. ФОС по подкомпетенции ОПК-3.Инф «Способен использовать базовые знания в области информатики при решении профессиональных задач».

Фонды оценочных средств представлены отдельными документами и размещены в составе УМК дисциплины электронной информационной образовательной среды ОРИОКС// URL: <http://www.orioks.miet.ru/>).

## **11. МЕТОДИЧЕСКИЕ УКАЗАНИЯ ДЛЯ ОБУЧАЮЩИХСЯ ПО ОСВОЕНИЮ ДИСЦИПЛИНЫ**

### **11.1. Особенности организации процесса обучения**

Дисциплина «Информатика» посвящена изучению теоретических основ обработки информации и разработки алгоритмов, а также формированию практических навыков работы с персональным компьютером. Целью дисциплины «Информатика» является получение целостного представления об информатике и ее роли в развитии общества, раскрытие устройства и возможностей технических и программных средств, формирование у студентов совокупности компетенций, обеспечивающих профессиональное решение задач, связанных с использованием информационных технологий.

Задачи дисциплины:

- Изучение технических и программных средств информационной технологии;
- формирование практических навыков работы с аппаратными и программными  $\tilde{\phantom{a}}$ средствами компьютера;
- формирование навыков разработки алгоритмов линейной, ветвящейся и циклической структуры;
- изучение основ построения компьютерных сетей;
- формирование представления о разновидностях вредоносного программного обеспечения и методах обеспечения конфиденциальности информации.

Организация изучения дисциплины включает:

- 1. посещение аудиторных занятий и консультаций преподавателя;
- 2. работу по лекционному материалу с подготовкой к контрольным работам;
- 3. выполнение лабораторных работ;
- 4. выполнение в полном объеме контрольных работ и тестов;
- 5. самостоятельную работу, предполагающую изучение рекомендуемой литературы.

Лекционные занятия проводятся в традиционной форме с использованием мультимедийных презентаций. На каждой лекции студенты должны составить краткий конспект по демонстрационным материалам. При изучении теоретических материалов необходимо обратить внимание на основные моменты и замечания, внимательно разобрать приведенные примеры.

Перед выполнением лабораторных и контрольных работ необходимо изучить материалы лекций и рекомендуемую литературу по каждой теме.

Предполагается последовательное выполнение лабораторных работ, поскольку каждое следующее задание основано на использовании навыков и знаний, полученных при выполнении предыдущих заданий. Результатом выполнения лабораторных работ является документ MS Office, составленный и оформленный в соответствии с требованиями, либо схема алгоритма решения поставленной задачи. Результаты следует показать преподавателю во время лабораторной работы. За лабораторную работу выставляется оценка.

#### **11.2. Система контроля и оценивания**

Для оценки успеваемости студентов по дисциплине используется балльная накопительная система.

Баллами оцениваются: выполнение каждого контрольного мероприятия в семестре (в сумме до 88 баллов), активность в семестре (в сумме до 12 баллов). По сумме баллов выставляется итоговая оценка по предмету. Структура и график контрольных мероприятий приведены в ОРИОКС, <http://orioks.miet.ru/>.

Мониторинг успеваемости студентов проводится в течение семестра трижды: по итогам 1-8 учебных недель,  $9-12$  учебных недель,  $13-18$  учебных недель.

### **РАЗРАБОТЧИК:**

Доцент СПИНТех, к.т.н., доцент / П.А.Федоров/

Рабочая программа дисциплины «Информатика» по направлению подготовки 01.03.04 «Прикладная математика» направленности (профиля) «Применение математических методов к решению инженерных и естественнонаучных задач» разработана в институте СПИНТех и утверждена на заседании института 15 июня 2021 года, протокол № 6

Директор института СПИНТех *Ariaf* / Л.Г. Гагарина /

## **ЛИСТ СОГЛАСОВАНИЯ**

Рабочая программа согласована с кафедрой ВМ-1

Зав. кафедрой ВМ-1

к.ф.м.н, д.п.н., доцент / А.А.Прокофьев/

Программа согласована с Центром подготовки к аккредитации и независимой оценке качества

Начальник АНОК / И.М. Никулина /

Программа согласована с библиотекой МИЭТ /Директор библиотеки\_\_\_\_\_\_\_\_\_ ' ' Z/7\_\_\_\_\_ / Т.П. Филиппова /